# Стеганографический анализ файла изображения на предмет обнаружения сокрытой информации

Строкин Д.И., Пономарев И.В.

Алтайский государственный университет, г. Барнаул  $mega.strokin@mail.ru, igorpon@mail.ru$ 

#### Аннотация

В статье рассматриваются метол обеспечения конфиленциальности данных средствами Цифровой Стеганографии, использующий в качестве файлов-контейнеров изображения формата GIF, описывается и производится возможная атака на данный метод. Как результат, предлагаются возможные средства повышения стойкости системы против проводимой атаки.

Ключевые слова: контейнер, сообщение, палитра, индекс цвета, наименее значащий бит.

Данный метод подробно описан в работах [1, 2]. Здесь же приведем только основные сведения и алгоритм.

Определение. Контейнером (носителем) называют несекретные данные, которые используют для сокрытия сообщений. Пустой контейнер - контейнер без встроенного сообщения; заполненный контейнер или стего-контейнер, содержащий встроенную информацию [1]. В качестве носителей информации были выбраны изображения формата .GIF, использующие LZW-сжатие без потерь. Отличительными чертами данного формата являются [3]:

1) Использование блочной структуры данных;

2) Использование палитры цветов - фиксированного набора (диапазона) цветов и оттенков, имеющего физическую или цифровую реализацию в том или ином виде.

Использование палитры подразумевает, что каждая точка изображения содержит лишь номер цвета из палитры, а не информацию о ее цвете в цветовом пространстве.

В основе алгоритма лежит метод замены Наименее Значащего Бита (Least Significant Bit), основной принцип которого заключается в том, что передаваемая информация встраивается в значения младших битов изображения. Такие биты несут в себе меньше всего информации, а, следовательно, их модификация не восприимчива человеческим зрени $ext{em }[1,4].$ 

Однако заметим, что пиксели GIF-изображений – это поток индексов из цветовой палитры. Это значит, что прямая модификация пикселей изображения непригодная для нашего случая. Наилучшем решением в подобной ситуации будет использование «подобных» элементов палитры [1]. Под подобными, в данном случае, понимаются пары элементов, цветовая интенсивность которых отличается на незначительное число  $d$ .

## Алгоритм встраивания сообщения.

Шаг 1. Сортировка палитры цветов по возрастанию веса W, где:  $W = R \cdot 65536 + G \cdot$  $256 + B$ .

Шаг 2. Поиск пар элементов в отсортированной палитре, для которых разность весов W меньше заданной пороговой величины d. Обозначим одну такую пару за  $(j_i, j_k)$ , где  $i$  и  $k$  - это индексы элементов в неотсортированной палитре, причем в отсортированной таблице  $j_i$  от  $j_k$  отличается на 1.

Шаг 3. Сокрытие сообщения. Последовательно просматриваются все точки изображения, по значению точки  $k$  определяется соответствующий номер  $j_k$ . Если элемент отсортированной палитры  $j_k$  пригоден для сокрытия, то его Наименее Значащий Бит заменяется на очередной бит сообщения. Затем по получившемуся номеру  $j_{k'}$  определяется связанный с ним элемент исходной таблицы  $k'$ , который и присваивается текущей точке.

Шаг 4. Извлечение сообщения происходит аналогичным способом. Для текущей точки  $k$  ищется номер  $j_k$  в отсортированной по весу  $W$  палитре цветов и если:

• Младший бит индекса  $j_k$  равен нулю, смотрим, удовлетворяет ли пара  $(j_k, j_{k+1})$  условию:  $W_{j_{k+1}} - W_{j_k} < d$ . Если удовлетворяет, значит, из индекса  $j_k$  извлекаем младший бит и записываем его в сообщение.

• Младший бит индекса  $j_k$  равен единице, смотрим, удовлетворяет ли пара  $(j_{k-1}, j_k)$ условию:  $W_{j_k} - W_{j_{k-1}} < d$ . Если удовлетворяет, значит, из индекса  $j_k$  извлекаем младший бит и записываем его в сообщение.

### Алгоритм обнаружения факта скрытия сообщения.

Выявление факта сокрытия информации внутри файла-контейнера - отдельный вид стеганографических атак, часто основывающихся на различных статистических закономерностях контейнеров. Модификацию одной из таких атак мы и рассмотрим.

Гистограммный метод или метод, основанный на критерии  $\chi^2$  [1,4,5] предполагает, что вероятность одновременного появления соседних (то есть отличных на наименее значащий бит) цветов в незаполненном контейнере крайне мала. А при последовательном встраивании равномерного сообщения, пиксели изображения, напротив, приобретают равномерное распределение.

Поэтому степень различия между вероятностными распределениями элементов естественных контейнеров и полученных из них стего может быть использована для оценки вероятности существования стегоканала.

Шаг 1. Сортировка палитры цветов по возрастанию веса W, где:  $W = R \cdot 65536 + G \cdot$  $256 + B$ .

Шаг 2. Разбиение изображение на отдельные блоки. Гораздо удобнее оценивать вероятность внедрения секретной информации в отдельный блок, чем во все изображение целиком.

Шаг 3. Для текущего блока подсчитывается, сколько раз  $n_i^*$  её элемент  $x_i$  принял рассматриваемые значения, где всего  $k$  элементов. Иными словами, мы строим эмпирическую гистограмму по количеству вхождений для каждого элемента палитры.

Шаг 4. Далее происходит построение теоретической гистограммы на основе эмпирической, путём нахождения среднего арифметического количества пикселей элементов с соседними номерами:

$$
n_0 = n_1 = \frac{n_0^* + n_1^*}{2}
$$

Шаг 5. Величина  $\chi^2$  для сравниваемых распределений последовательности и ожидаемого распределения стего равна:

$$
\chi^2 = \sum_{i=1}^v \frac{(n_i - n_i^*)^2}{n_i^*}
$$

Шаг 6. Таким образом, вероятность  $p$  того, что два распределения одинаковы [4], определяется:  $\circ$ 

$$
p = 1 - \frac{1}{2^{\frac{k-1}{2}} \Gamma\left(\frac{k-1}{2}\right)} \int\limits_{0}^{\chi_{k-1}^{z}} e^{\frac{x}{2}} x^{\frac{k-1}{2}} dx,
$$

где  $\Gamma$  – гамма-функция Эйлера;  $k$  – количество цветов в палитре.

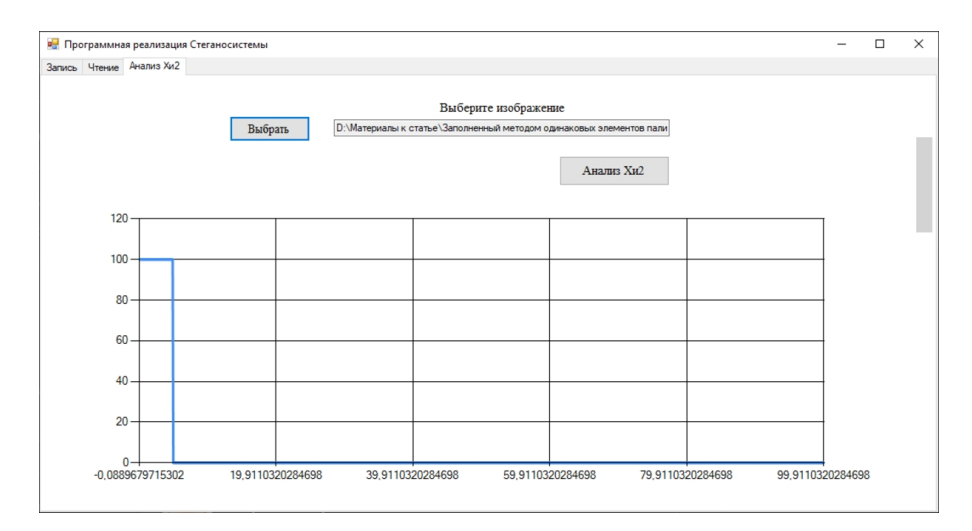

Рисунок 1. Результат анализа файла-контейнера (заполненного на 5%) на наличие скрытого сообщения

Предполагается, что снижение вероятности обнаружения стегосообщения атаками, основанными на критерии  $\chi^2$ , можно добиться использованием псевдослучайных интервалов при скрытии очередного бита сообщения. Иными словами, лучше всего встраивать сообщение не последовательно, а рассеяно по всему контейнеру.

Для этого необходимо ввести в систему генератор псевдослучайных чисел и настроить его на генерацию случайных чисел по заданному сиду (иными словами ключу, паролю). Возвращаемые значения ГПСЧ – это отступы между пикселями изображения с секретной информацией.

Таким образом, при скрытии сообщения программа будет генерировать ключ, без которого дальнейшее извлечение информации из заполненного файла-контейнера не представляется возможным. При этом атака гистограммным методом будет безуспешной, так как не будет выполняться основная гипотеза.

# Список литературы

- 1. Аргановский А.В., Балакин А.В., Грибунин В.Г., Сапожников С.А. Стеганография, цифровые водяные знаки и стеганоанализ. — М. : Вузовская книга, 2009.
- 2. Пономарев И.В., Строкин Д.И. Стеганографические методы встраивания и обнаружения сокрытых сообщений, использующие GIF-изображения в качестве файловконтейнеров // Известия АлтГУ. Математика и Механика. — 2022. — № 1(123). — DOI: 10.14258/izvasu(2022)1-18.
- 3. Сэломон Д. Сжатие данных, изображений и звука. М. : Техносфера, 2004.
- 4. Куркина М.В., Пономарев И.В., Строкин Д.И. Стеганографические методы, устойчивые к JPEG сжатию // Известия АлтГУ. Математика и Механика. — 2021. — № 1(117). — DOI: 10.14258/izvasu(2021)1-17.
- 5. Грибунин В.Г., Оков И.Н., Туринцев И.В. Цифровая стеганография. М. : СОЛОН-ПРЕСС, 2009.